# **Algorithmen und Datenstrukturen**

Graphen

### Prof. Dr. Ralf Möller **Universität zu Lübeck Institut für Informationssysteme**

Felix Kuhr (Übungen) sowie viele Tutoren

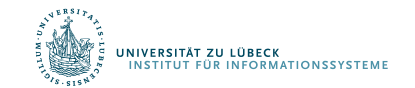

**FOCUS DAS LEBEN** 

# Danksagung

Die nachfolgenden Präsentationen wurden mit ausdrücklicher Erlauk Autors übernommen aus:

"Effiziente Algorithmen und Datenstrukturen" (Kapitel 7,8,9) geha von Christian Scheideler an der TUM http://www14.in.tum.de/lehre/2008WS/ea/index.html.de

Es wurden umfangreiche Veränderungen vorgenommen.

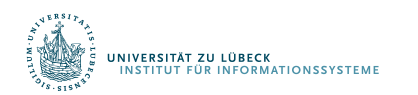

#### Graph G=(V, E) besteht aus

- Knotenmenge V
- Kantenmenge E

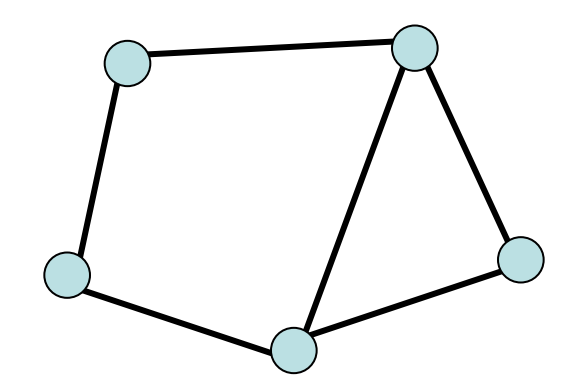

#### ungerichteter Graph gerichteter Graph

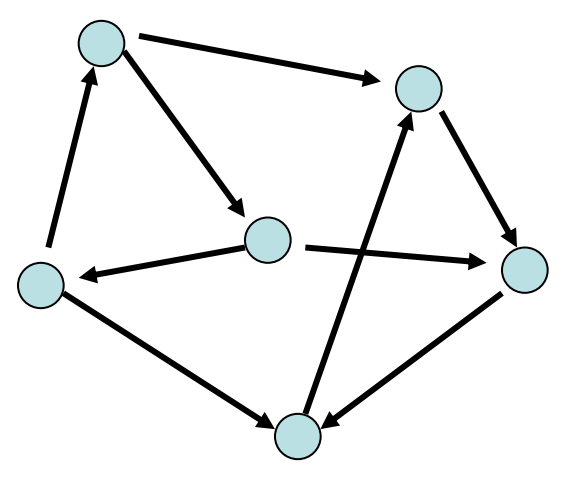

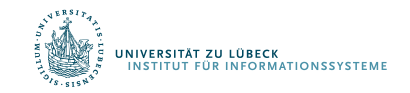

- Ungerichteter Graph: Kante repräsentiert durch Menge {v,w} mit v, w∈V
- Gerichteter Graph: Kante repräsentiert duch Paar  $(v,w) \in V \times V$  (bedeutet  $v \longrightarrow w$ )

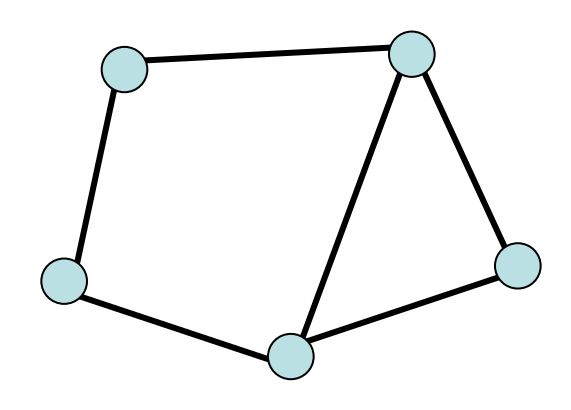

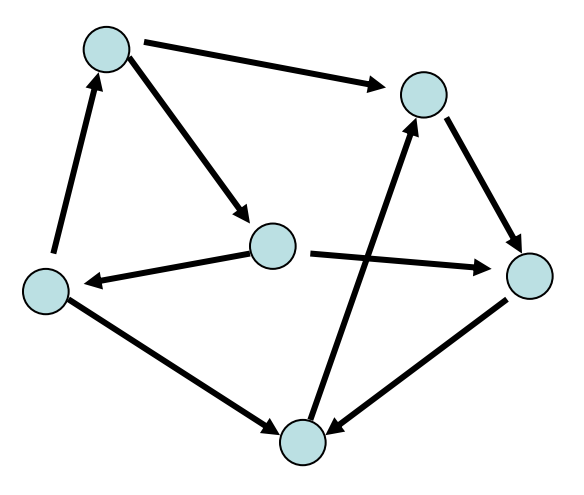

ungerichteter Graph gerichteter Graph

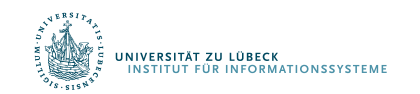

- Ungerichtete Graphen: Symmetrische Beziehungen jeglicher Art
	- z.B. {v,w} ∈ E genau dann, wenn Distanz zwischen v und w maximal 1 km
- Gerichtete Graphen: Asymmetrische Beziehungen
	- $z.B. (v,w) ∈ E$  genau dann, wenn Person v einer Person w eine Nachricht sendet
- Grad eines Knotens: Anzahl der ausgehenden Kanten

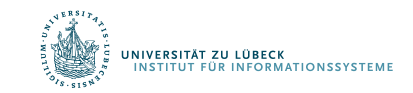

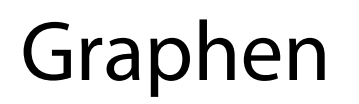

Im Folgenden: nur gerichtete Graphen. Modellierung eines ungerichteten Graphen als gerichteter Graph:

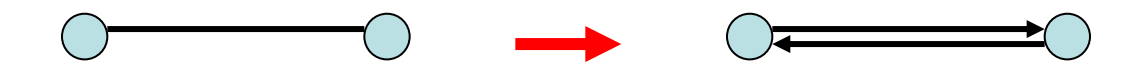

Ungerichtete Kante ersetzt durch zwei gerichtete Kanten.

- n: aktuelle Anzahl Knoten
- m: aktuelle Anzahl Kanten

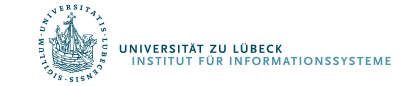

 $\cdot$   $\delta(v,w)$ : Distanz

Länge eines kürzesten gerichteten Weges von w zu v in  $G$ ,  $\infty$  wenn v von w nicht erreichbar

• D=max $_{v,w}$   $\delta(v,w)$ : Durchmesser von G

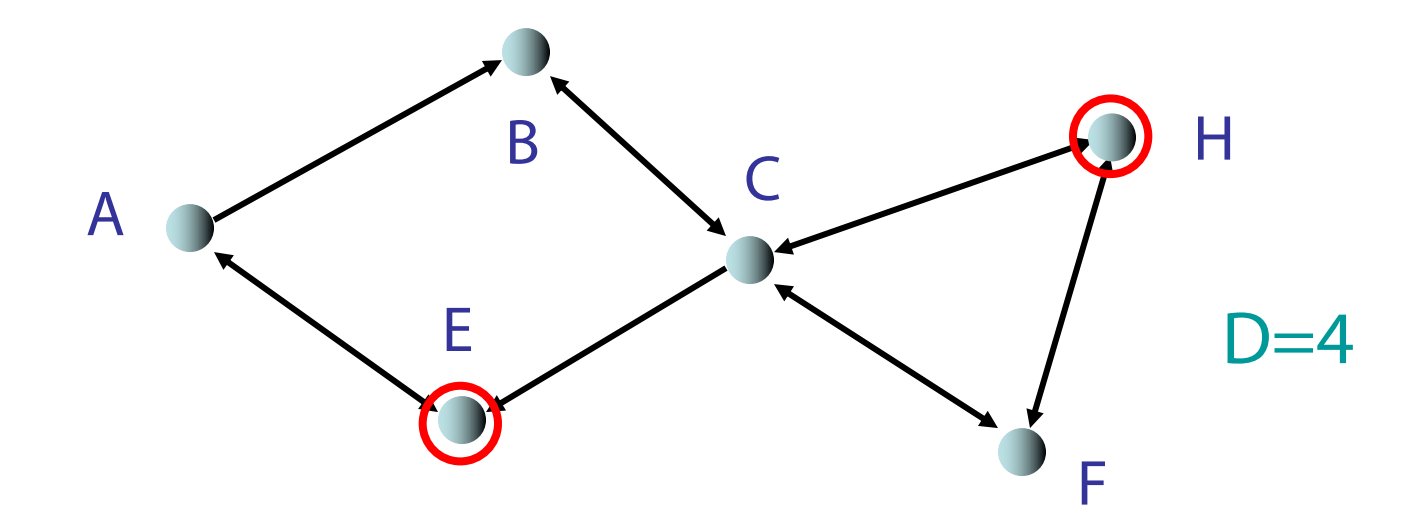

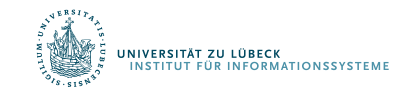

### G heißt

- (schwach) zusammenhängend: Durchmesser D endlich, wenn alle Kanten als ungerichtet betrachtet werden
- stark zusammenhängend: wenn D endlich

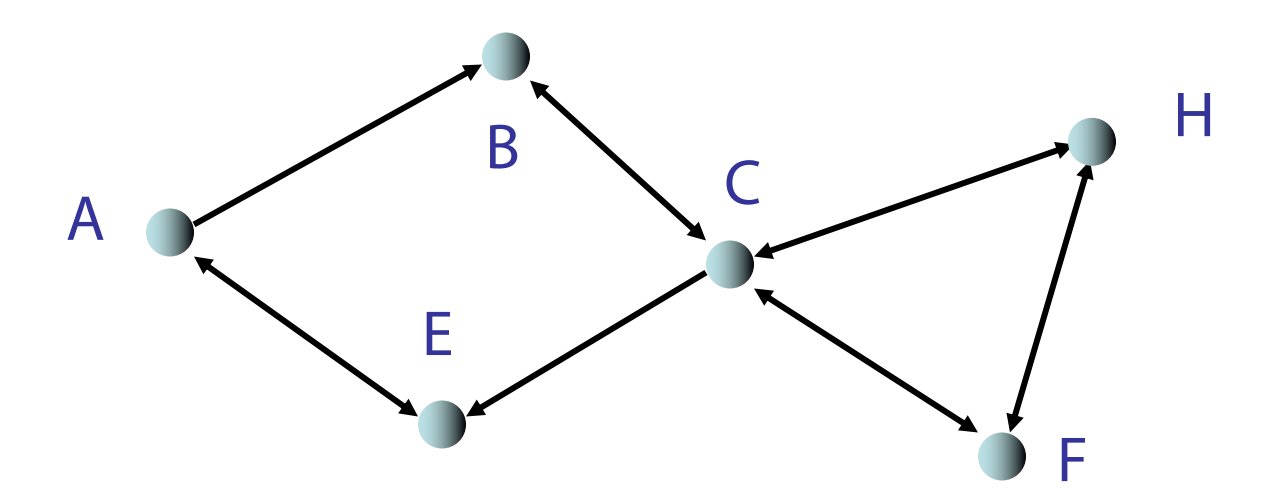

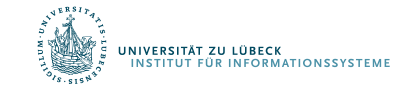

# Operationen auf Graphen

Sei G=(V, E) ein Graph, e ∈ E eine Kante und v ∈ V ein Knoten

Operationen:

- $inset(e, G)$ : E:=E  $\cup$  {e}
- remove(i, j, G):  $E:=E \setminus \{e\}$  für die Kante e=(v,w) mit key $(v)=i$  und key $(w)=j$
- $inset(v, G): V:=V \cup \{v\}$
- remove(i, G): Sei v∈V der Knoten mit key(v)=i  $V := V \setminus \{v\}, E := E \setminus \{(x,y) | x = v \vee y = v\}$
- find(i, G): gib Knoten v aus mit key(v)=i
- find(i, j, G): gib Kante  $(v,w)$  aus mit key $(v)=i$  und key $(w)=j$

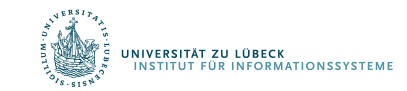

Anzahl der Knoten oft fest. In diesem Fall:

- $V = \{1, \ldots, n\}$  (Knoten hintereinander nummeriert, identifiziert durch ihren Schlüssel aus {1,…,n}) Relevante Operationen:
- $inset(e, G): E:=E \cup \{e\}$
- remove(i, j, G):  $E:=E \setminus \{e\}$  für die Kante e=(i, j)
- find(i, j, G): gib Kante  $e=(i, j)$  aus

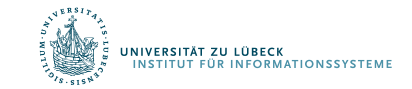

Anzahl der Knoten variabel:

- Hashing kann verwendet werden, um Schlüssel von n Knoten in Bereich {1,…,O(n)} zu hashen
- Damit kann variabler Fall auf den Fall einer statischen Knotenmenge reduziert werden. (Nur O(1)- Vergrößerung gegenüber statischer Datenstruktur)

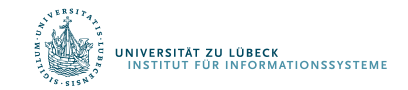

#### Im Folgenden:

Konzentration auf statische Anzahl an Knoten.

Parameter für Laufzeitanalyse:

- n: Anzahl Knoten
- m: Anzahl Kanten
- d: maximaler Knotengrad (maximale Anzahl ausgehender Kanten von Knoten)

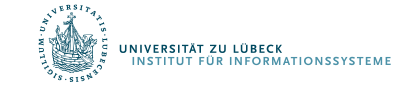

# Graphrepräsentationen

- 1. Sequenz von Kanten
- 2. Adjazenzfeld
- 3. Adjazenzliste
- 4. Adjazenzmatrix
- 5. Adjazenzliste + Hashtabelle
- 6. Implizite Repräsentationen

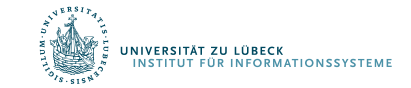

### Graphrepräsentationen

1: Sequenz von Kanten

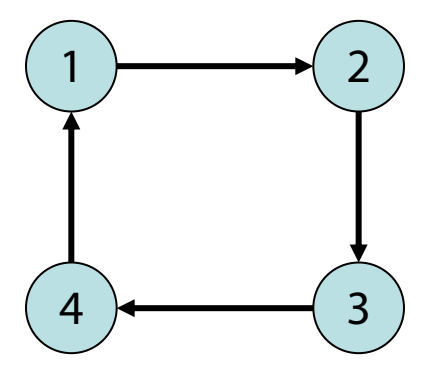

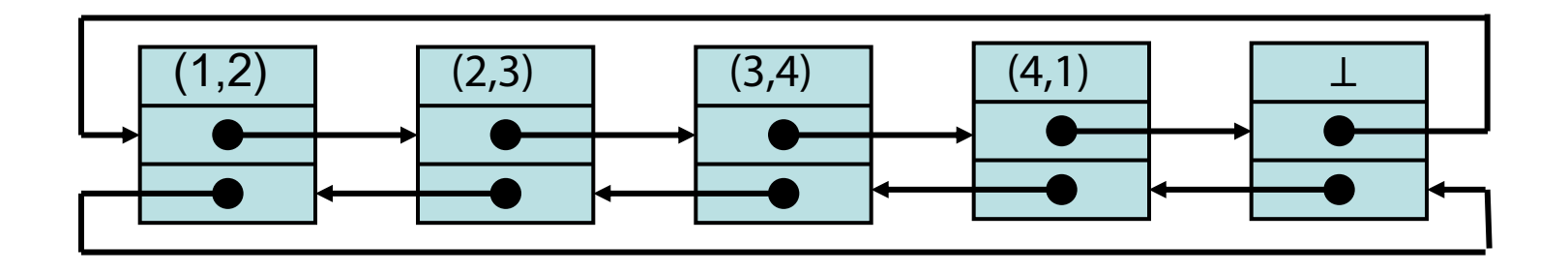

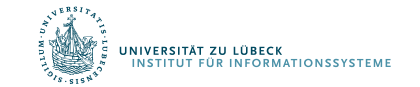

### Sequenz von Kanten

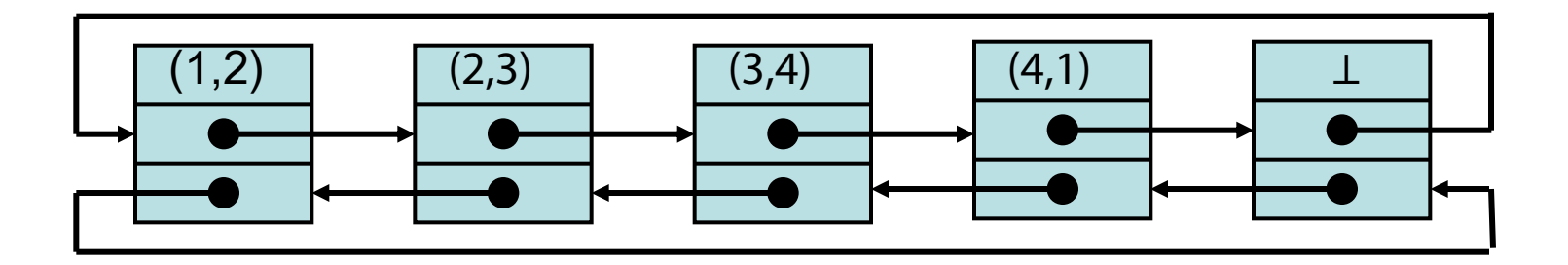

### Zeitaufwand:

- find(i, j, G):  $\Theta(m)$  im schlimmsten Fall
- $\bullet$  insert(e, G):  $O(1)$
- remove(i, j, G):  $\Theta(m)$  im schlimmsten Fall

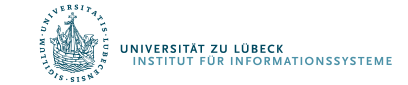

### Graphrepräsentationen

2: Adjazenzfeld

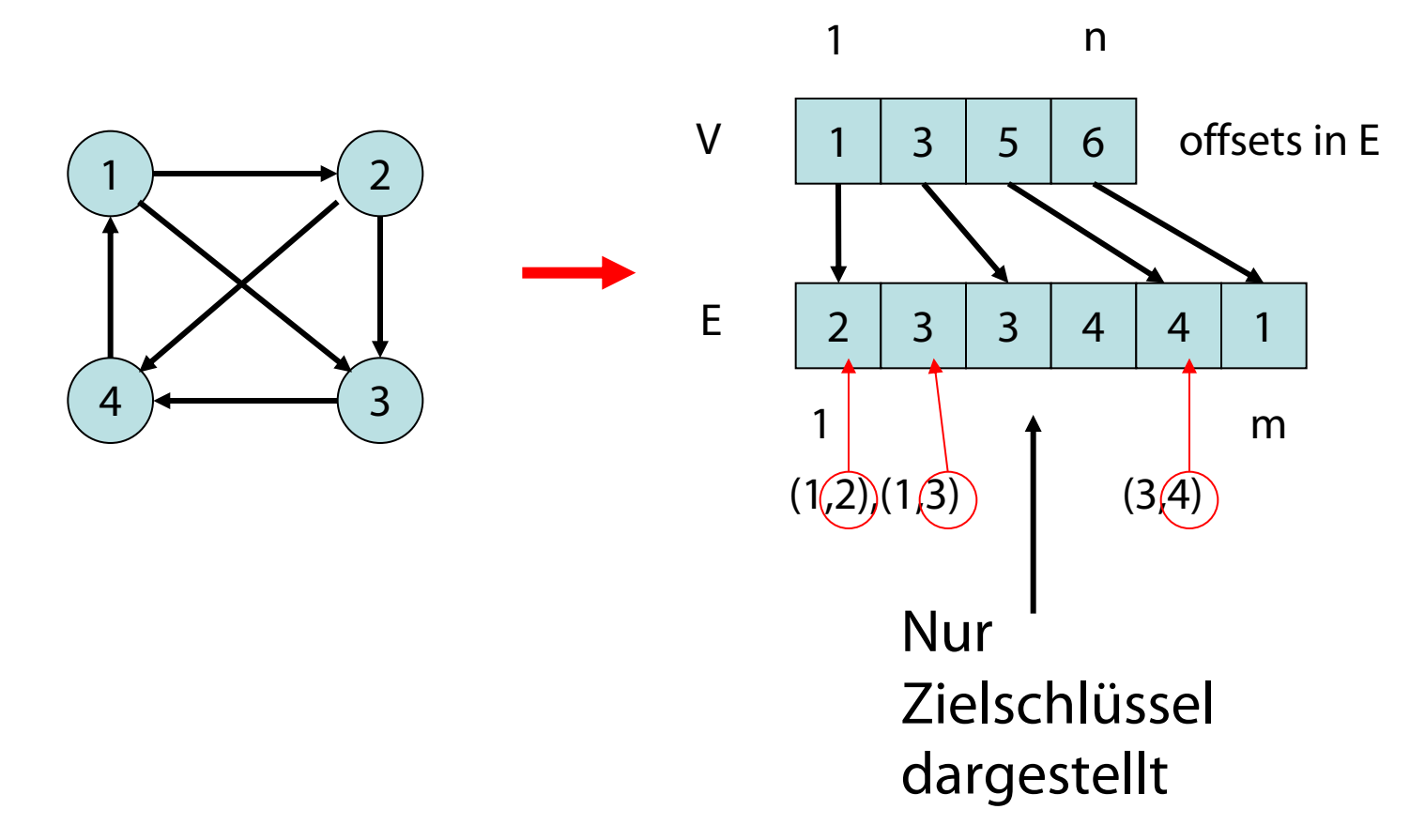

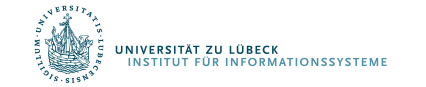

### Adjazenzfeld

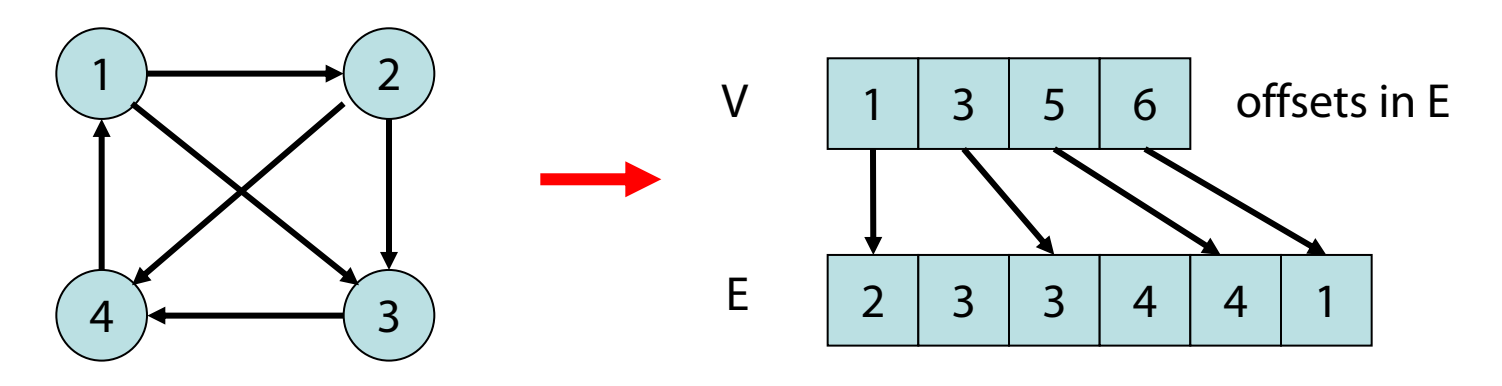

Zeitaufwand:

- find $(i, j, G)$ : Zeit  $O(d)$
- insert(e, G): Zeit O(m) (schlimmster Fall)
- remove(i, j, G): Zeit O(m) (schlimmster Fall)

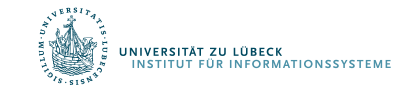

### Graphrepräsentationen

#### 3: Adjazenzliste

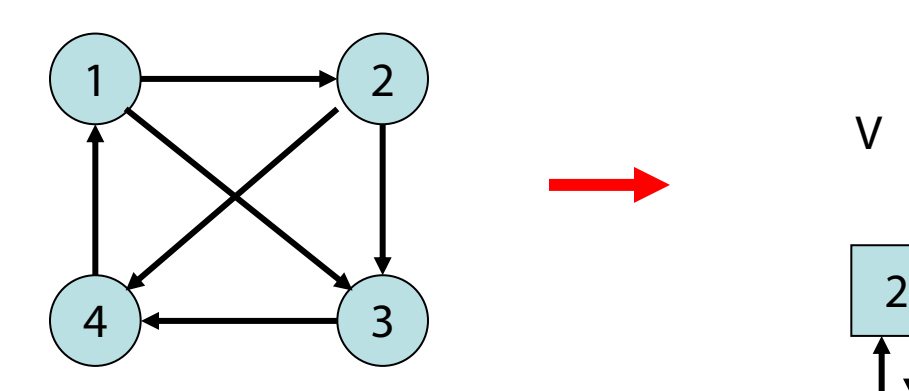

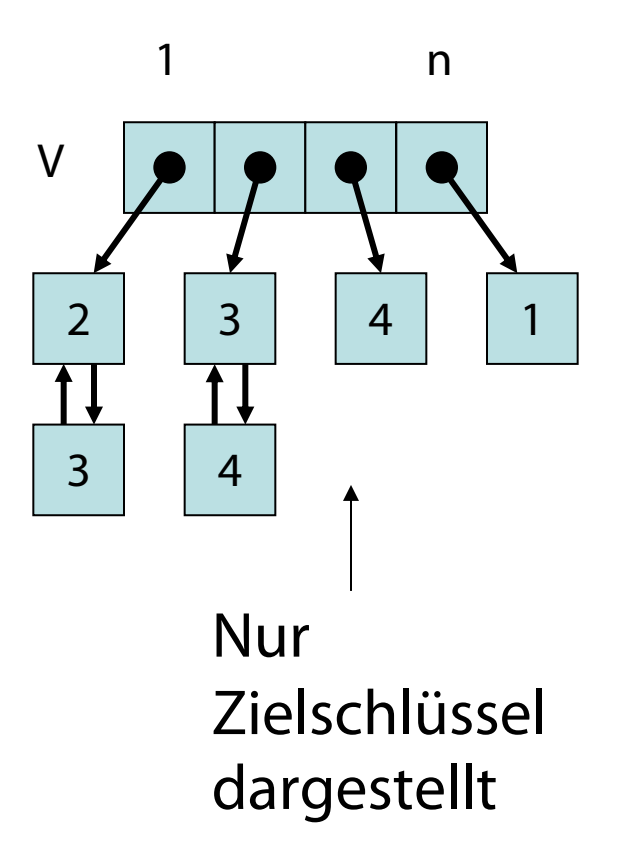

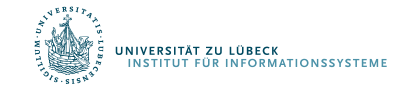

### Adjazenzliste

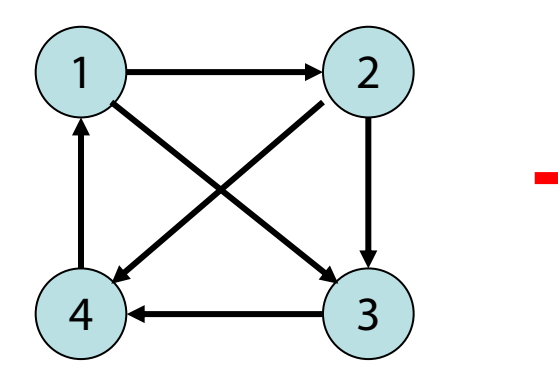

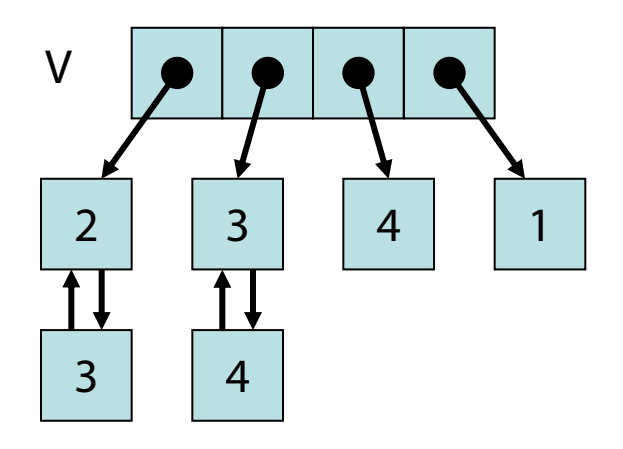

### Zeitaufwand:

- $\bullet$  find(i, j, G): Zeit  $O(d)$
- $\cdot$  insert(e, G): Zeit O(d)
- $\cdot$  remove(i, j, G): Zeit  $O(d)$

Problem: d kann auch groß sein!

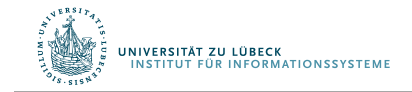

### Graphrepräsentationen

#### 4: Adjazenzmatrix

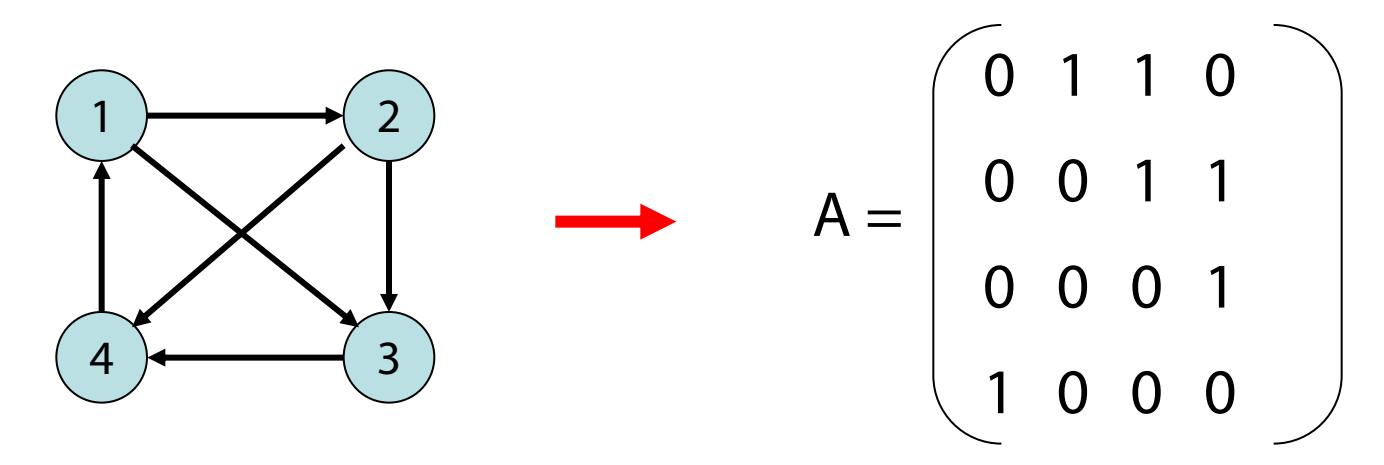

- A[i,j]  $\in$  {0,1} (bzw. Zeiger auf ein e  $\in$  E)
- A[i,j]=1 genau dann, wenn  $(i,j) \in E$

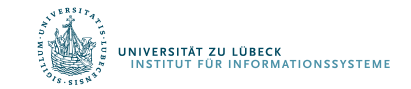

### Adjazenzmatrix

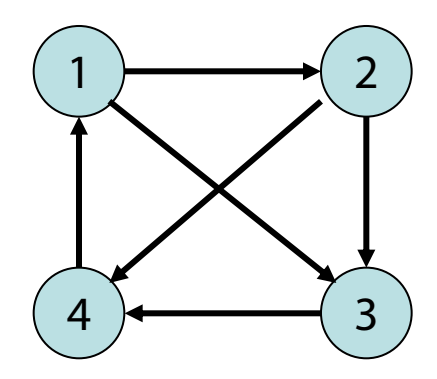

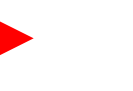

### 0 1 1 0 0 0 1 1 0 0 0 1 1 0 0 0  $A =$

### Zeitaufwand:

- $\cdot$  find(i, j, G): Zeit  $O(1)$
- $\cdot$  insert(e, G): Zeit O(1)
- remove(i, j, G): Zeit  $O(1)$

Aber: Speicheraufwand  $O(n^2)$ 

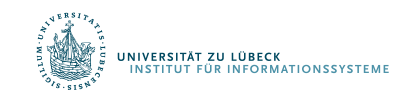

### Graphrepräsentationen

#### 5: Adjazenzliste + Hashtabelle

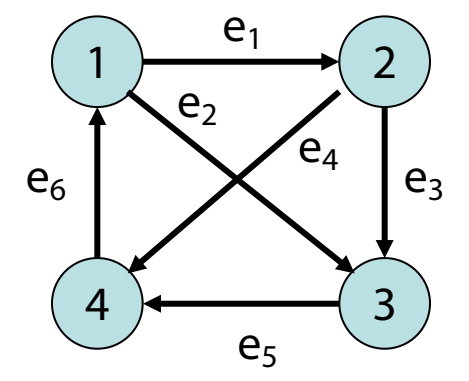

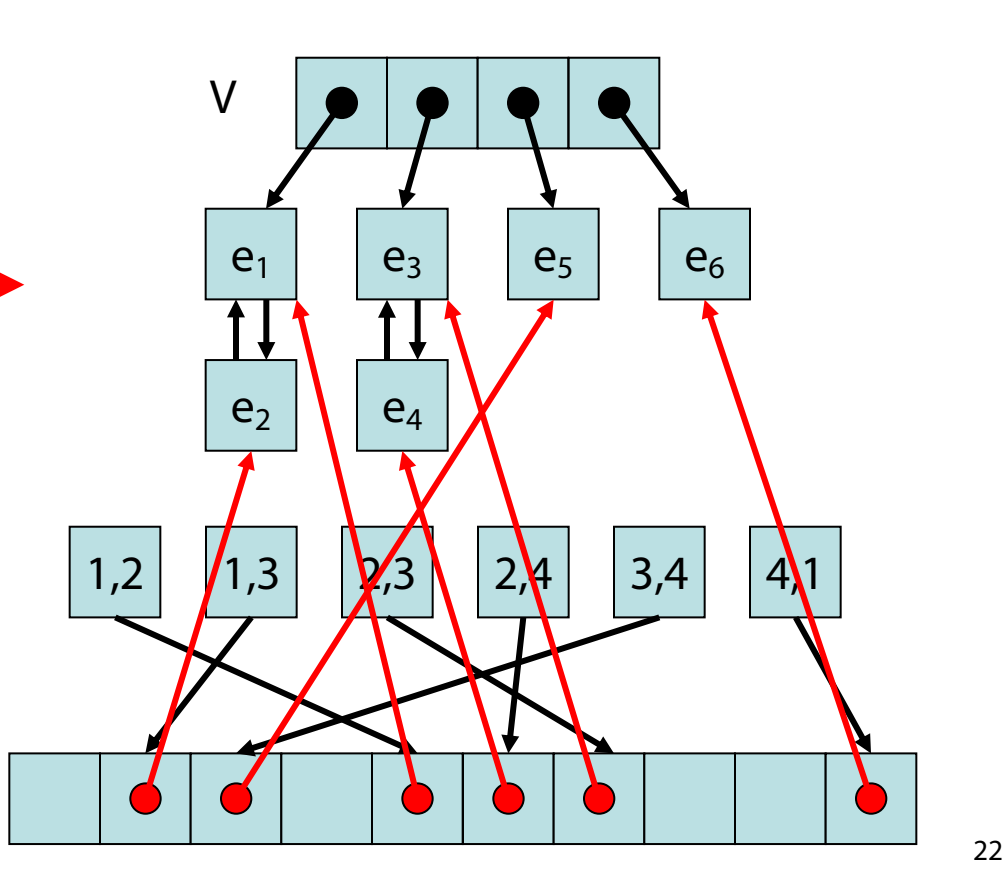

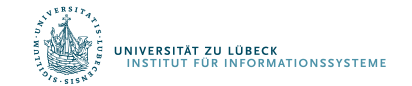

**IM FOCUS DAS LEBEN** 

# Adjazenzliste+Hashtabelle

### Zeitaufwand (grob):

- find $(i, j, G)$ : O(1) (worst case)
- insert(e, G): O(1) (amortisiert)
- remove $(i, j, G)$ : O(1) (amortisiert)
- Speicher: O(n+m)

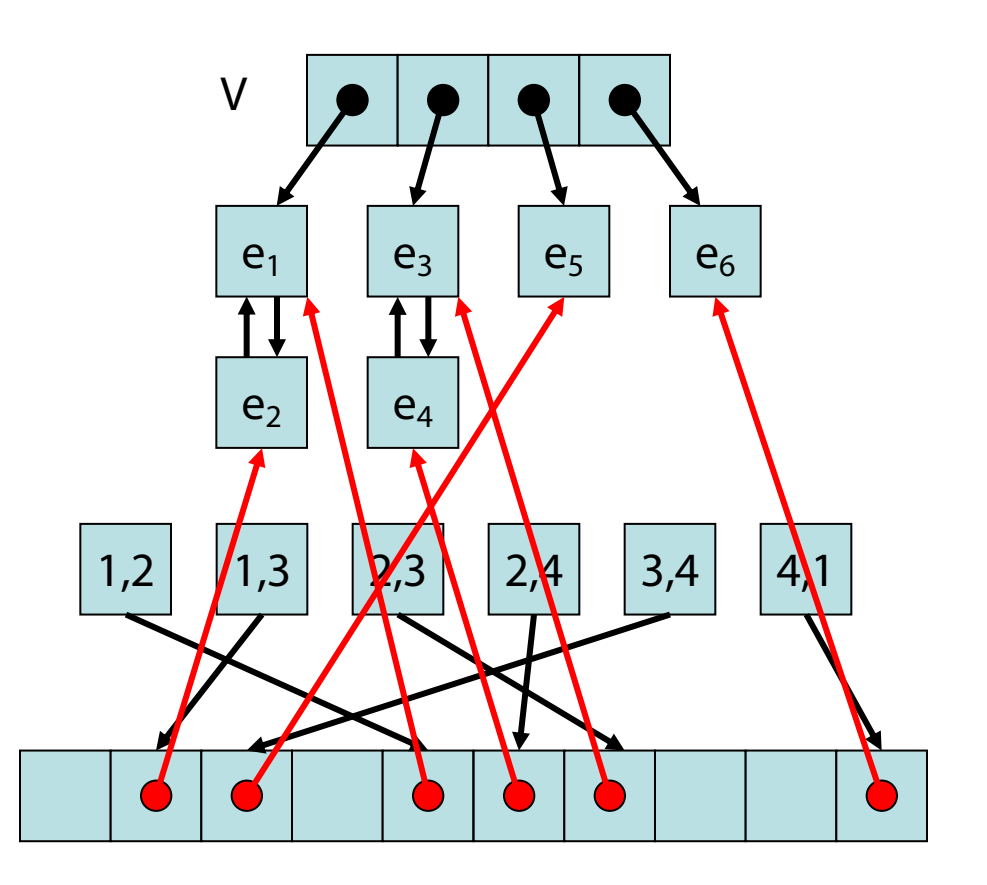

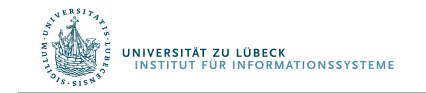

Gustavson, F. Two fast algorithms for sparse matrices: Multiplication and permuted transposition. *ACM Trans. Math. Softw. 4*, 3, 250–269, 1978

6: Implizite Repräsentationen  $(k, l)$ -Gitter G=(V,E):

- $V= [k] \times [l]$  ([a]={0,...,a-1} für a $\in \mathbb{N}$ )
- $E=\{((v,w),(x,y)) | (v=x \wedge |w-y|=1) \vee$  $(w=y \wedge |v-x|=1)$ }

Beispiel: (5,4)-Gitter

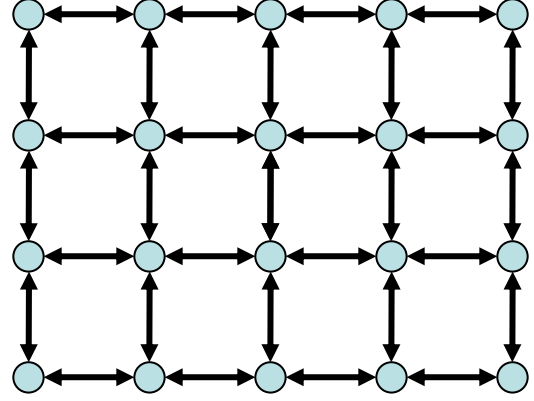

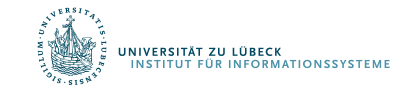

6: Implizite Repräsentationen  $(k, I)$ -Gitter G=(V,E):

- $V= [k] \times [l]$  ( $[a] = \{0, \ldots, a-1\}$  für  $a \in [N]$ )
- $E=\{((v,w),(x,y)) | (v=x \land |w-y|=1) \lor$  $(w=y \wedge |v-x|=1)$ }
- Speicheraufwand:  $O(log k + log l)$ (speichere Kantenregel sowie k und l)
- Find-Operation:  $O(1)$  Zeit (reine Rechnung)

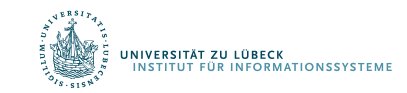

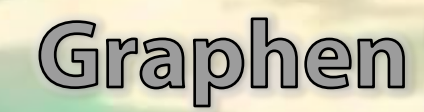

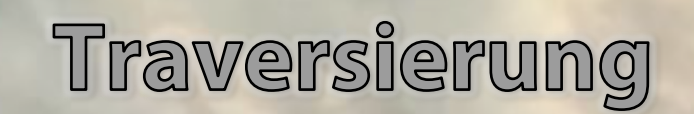

Zentrale Frage: Wie können wir die Knoten eines Graphen durchlaufen, so dass jeder Knoten mindestens einmal besucht wird?

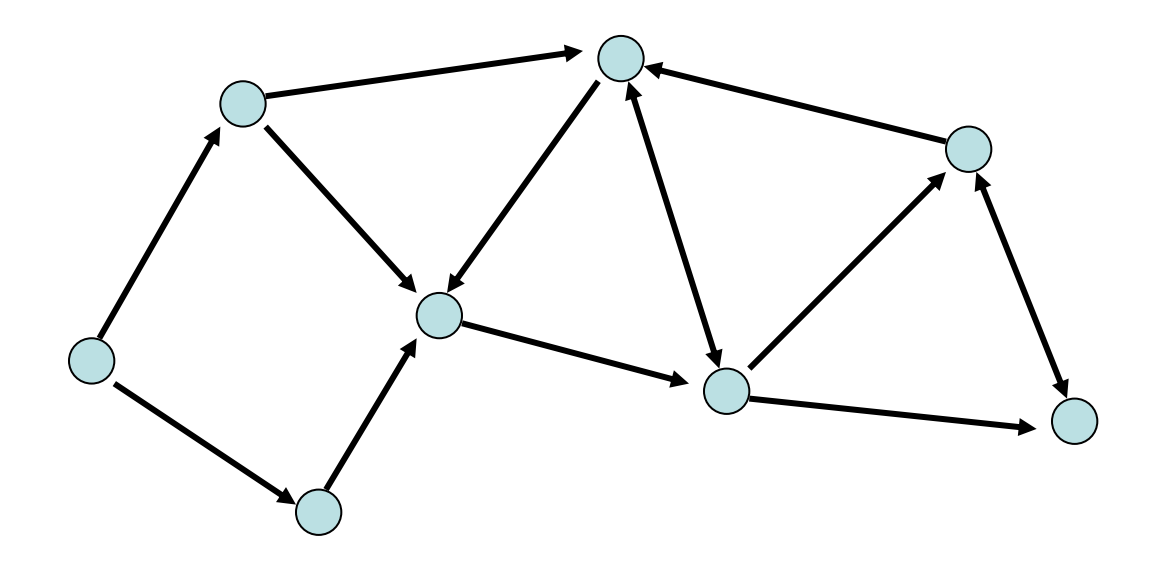

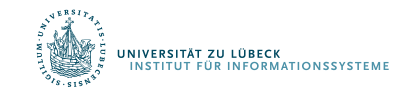

Zentrale Frage: Wie können wir die Knoten eines Graphen durchlaufen, so dass jeder Knoten mindestens einmal besucht wird?

Grundlegende Strategien:

- Breitensuche
- Tiefensuche

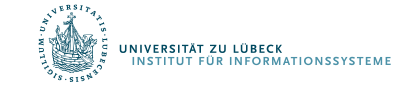

### Breitensuche

- Starte von einem Knoten s
- Exploriere Graph Distanz für Distanz

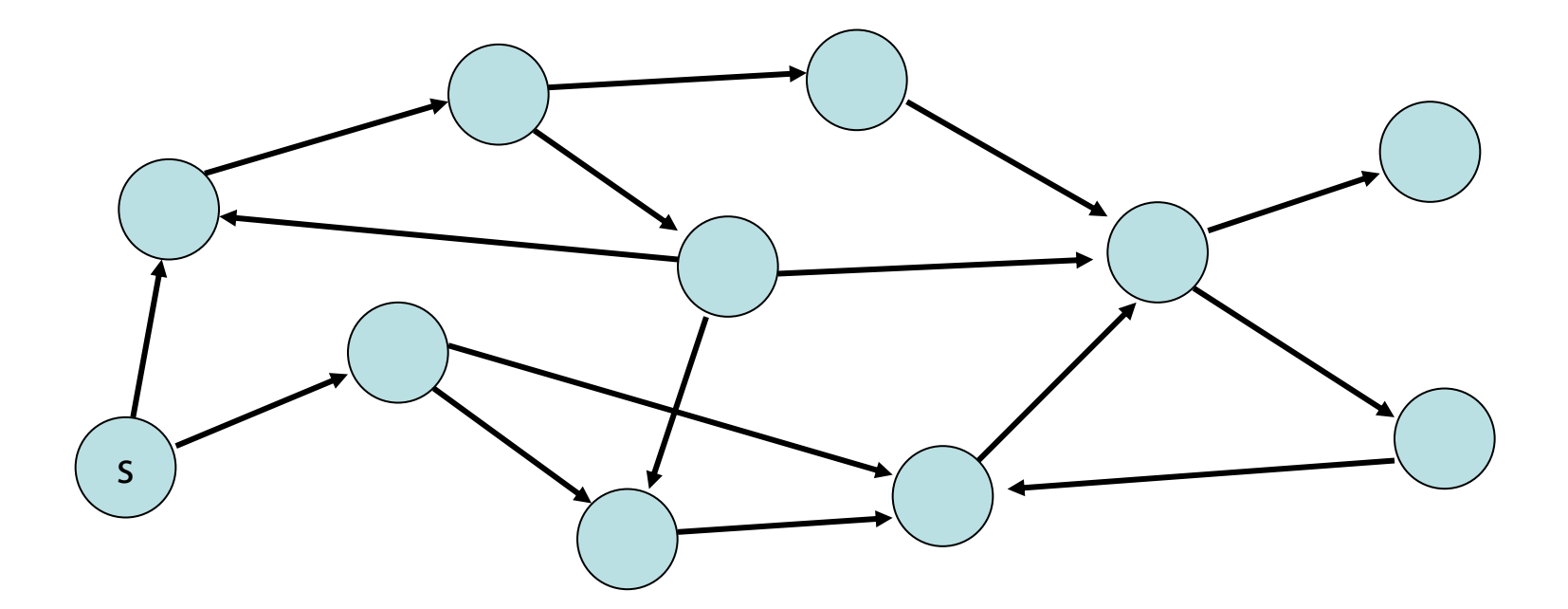

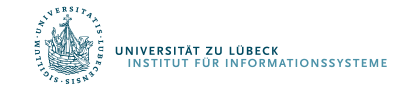

### Tiefensuche

- Starte von einem Knoten s
- Exploriere Graph in die Tiefe  $($  : aktuell,  $\bullet$  noch aktiv,  $\bullet$  fertig)

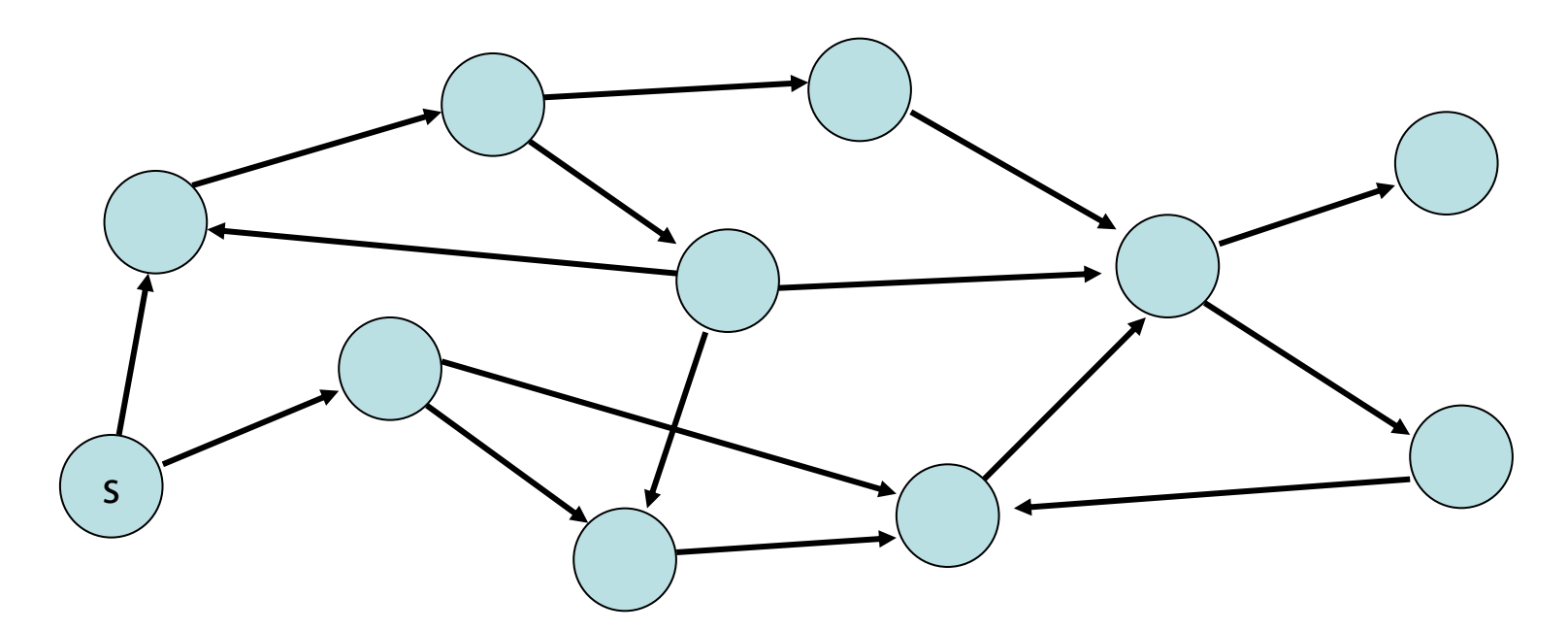

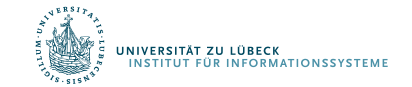

### Breitensuche

- $d(v)$ : Distanz von Knoten v zu s  $(d(s)=0)$
- parent(v): Knoten, von dem v besucht

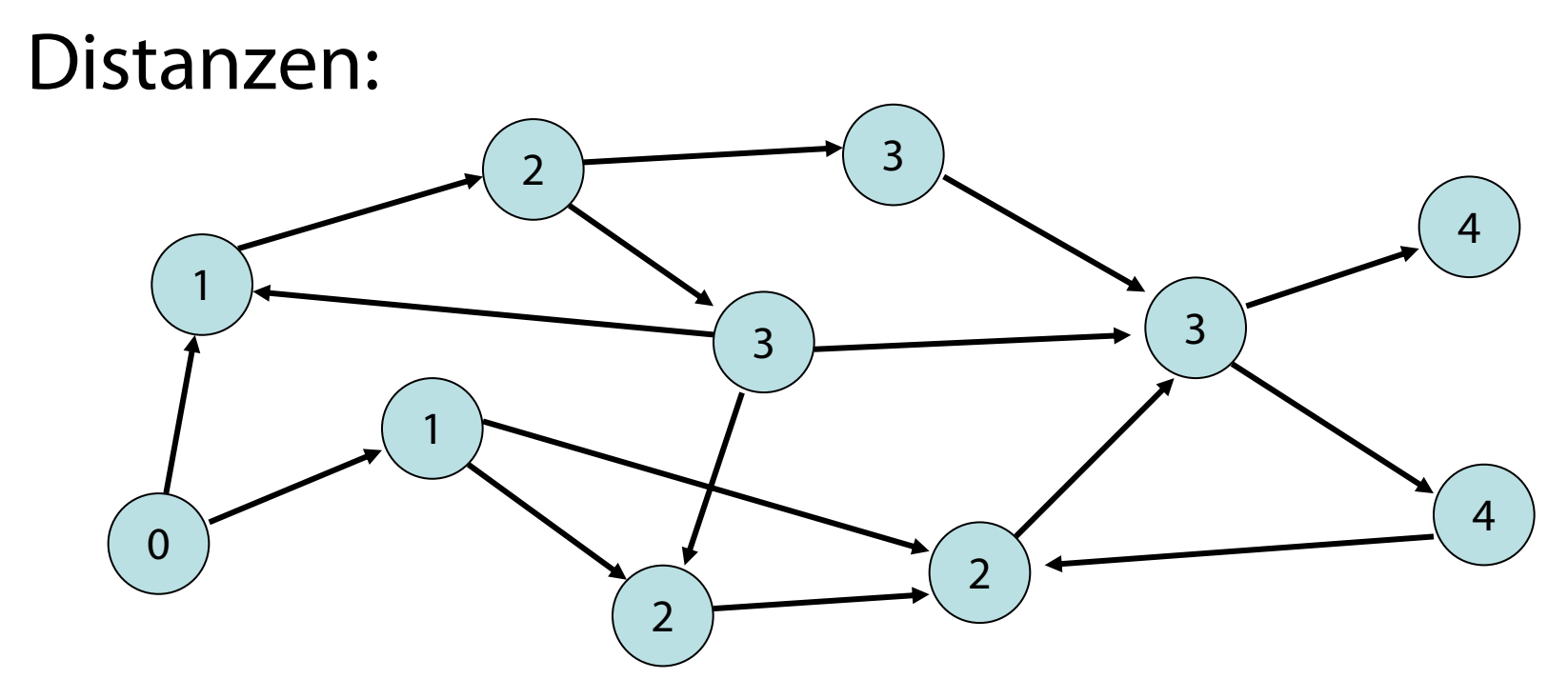

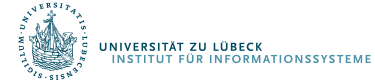

**IM FOCUS DAS LEBEN** 

### Breitensuche

- $d(v)$ : Distanz von Knoten v zu s  $(d(s)=0)$
- parent(v): Knoten, von dem v besucht

### Mögliche Parent-Beziehungen in rot:

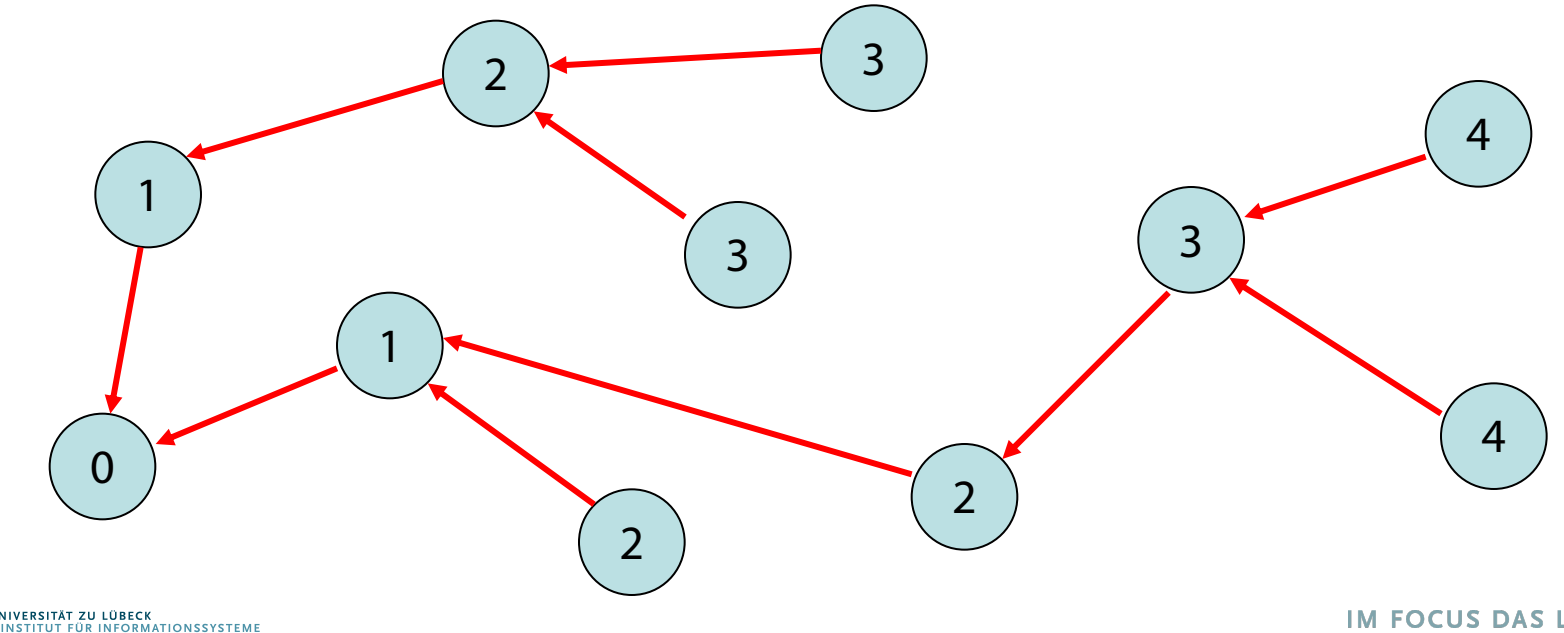

Parent-Beziehung eindeutig: wenn Knoten v zum erstenmal besucht wird, wird parent(v) gesetzt und dadurch v markiert, so dass v nicht nochmal besucht wird

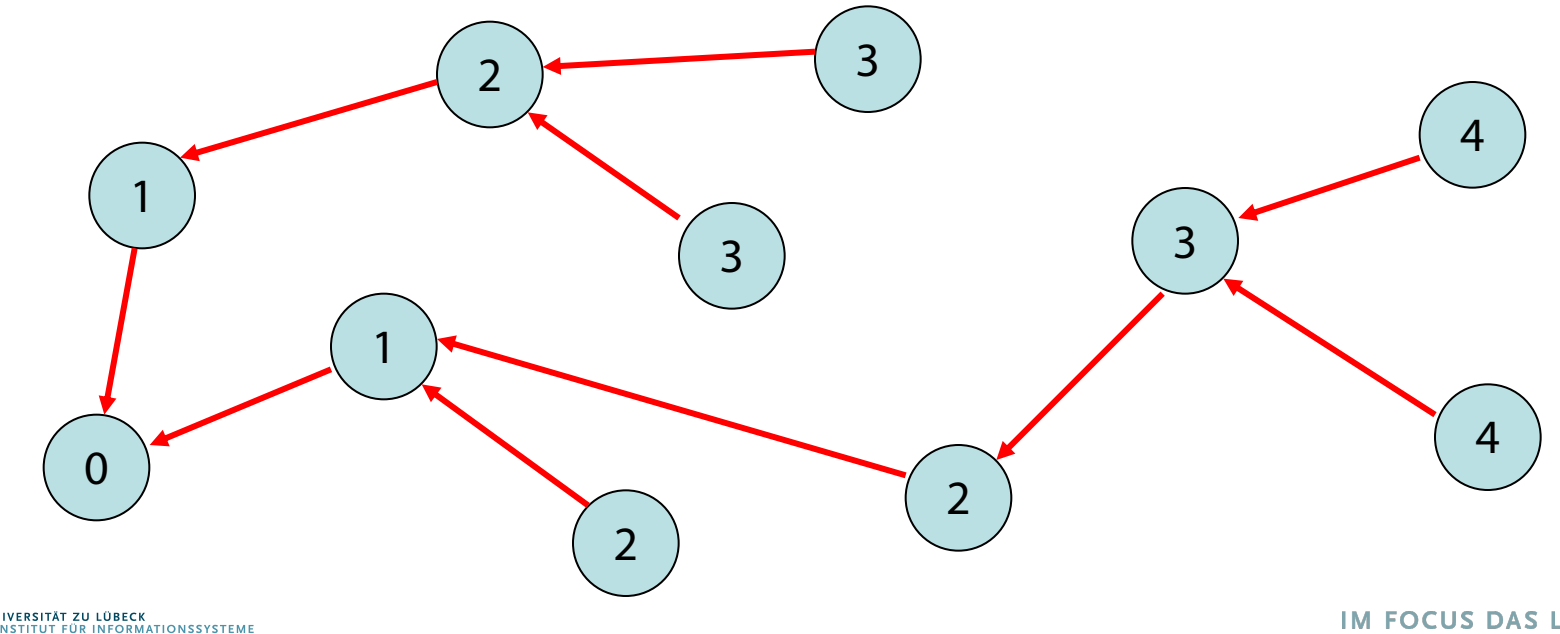

### Breitensuche

### Kantentypen:

- Baumkante: zum Kind
- Rückwärtskante: zu einem Vorfahr
- Kreuzkante: alle sonstige Kanten

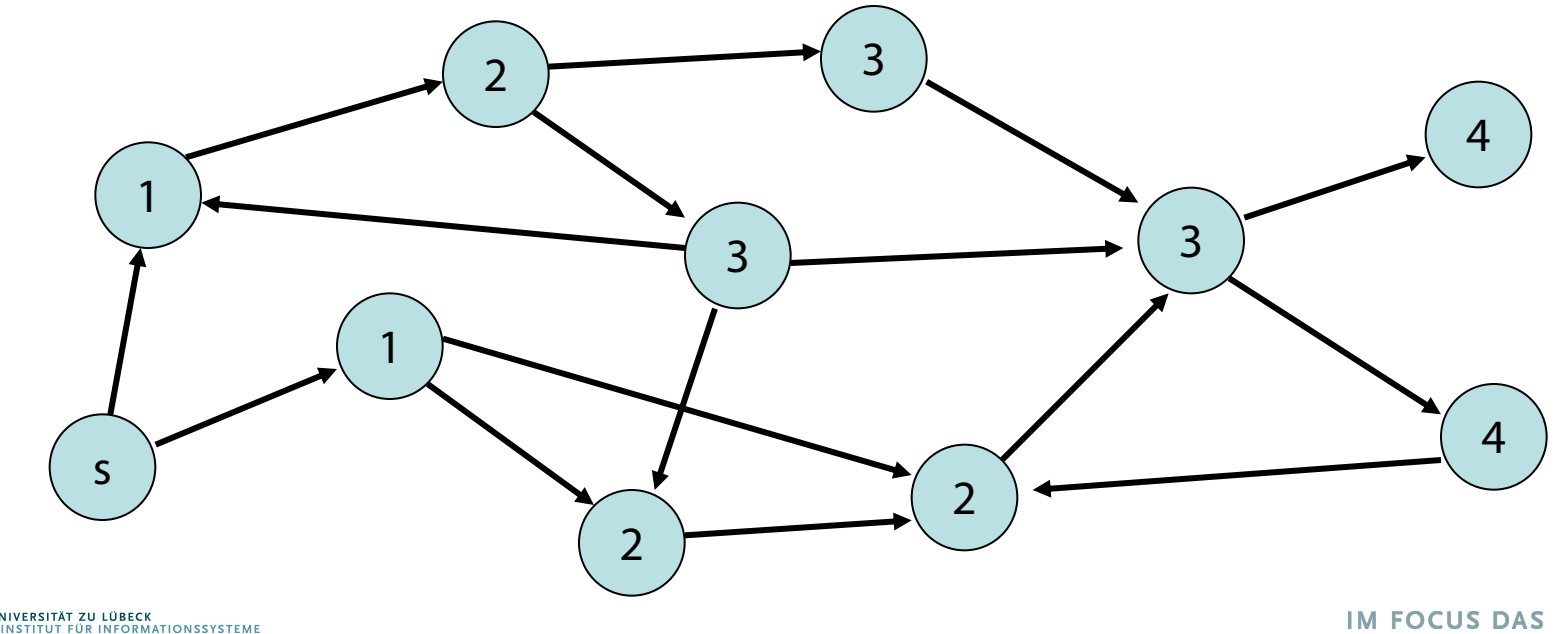

### Breitensuche

### Kantentypen:

- Baumkante: zum Kind
- Rückwärtskante: zu einem Vorfahr
- Kreuzkante: alle sonstige Kanten

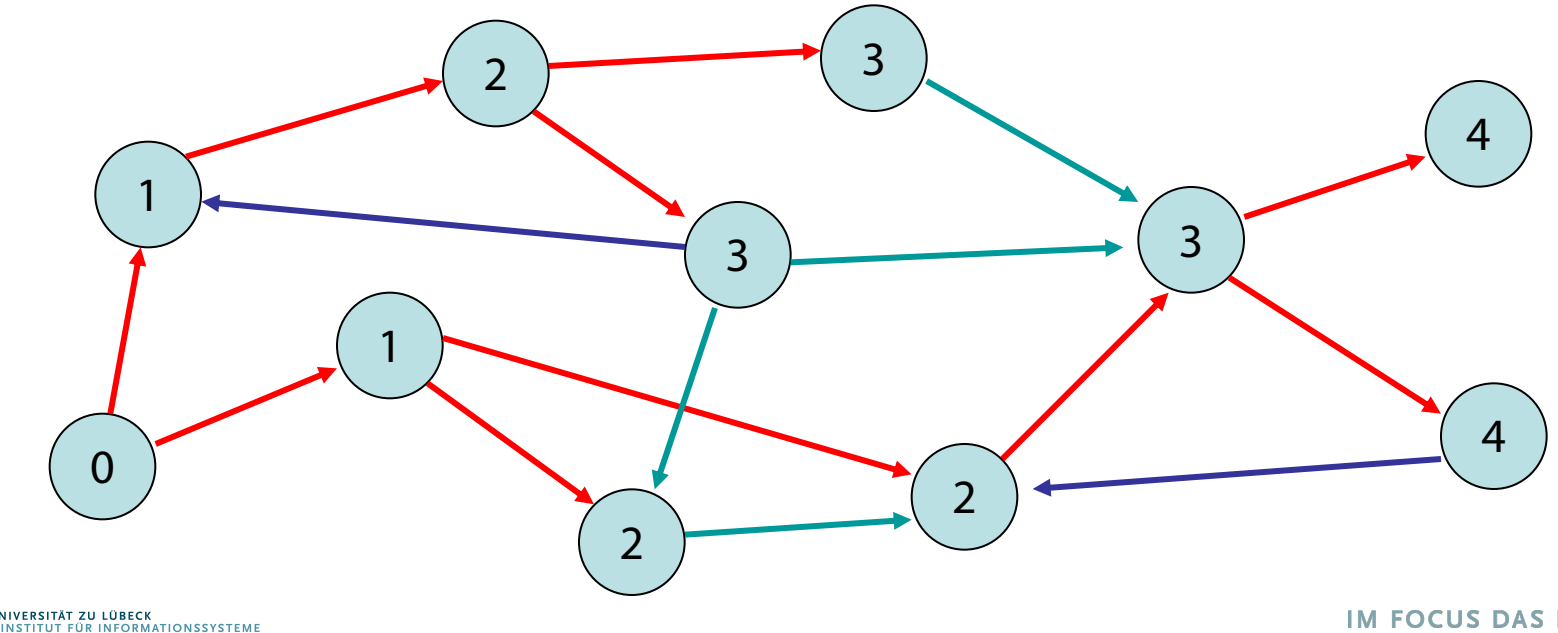

Sei G=(V, E) ein Graph

- Iteration über Kanten (u und v nicht instantiiert):
	- **foreach** (u,v)∈ E **do**
- Iteration über Knoten:
	- **foreach** v∈ V **do**
	- **foreach** (u,v)∈ E **do**, wobei
		- u instantiiert
			- Finde alle von u ausgehenden Kanten
		- oder v instantiiert
			- Finde alle bei v eintreffenden Kanten

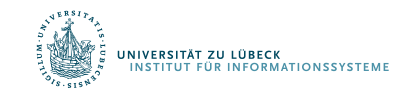

### Iteratoren

### Zeitaufwand (grob):

- getIteratorOut(v, G): O(1) (worst case)
- getIteratorIn(v, G): O(?) (worst case)

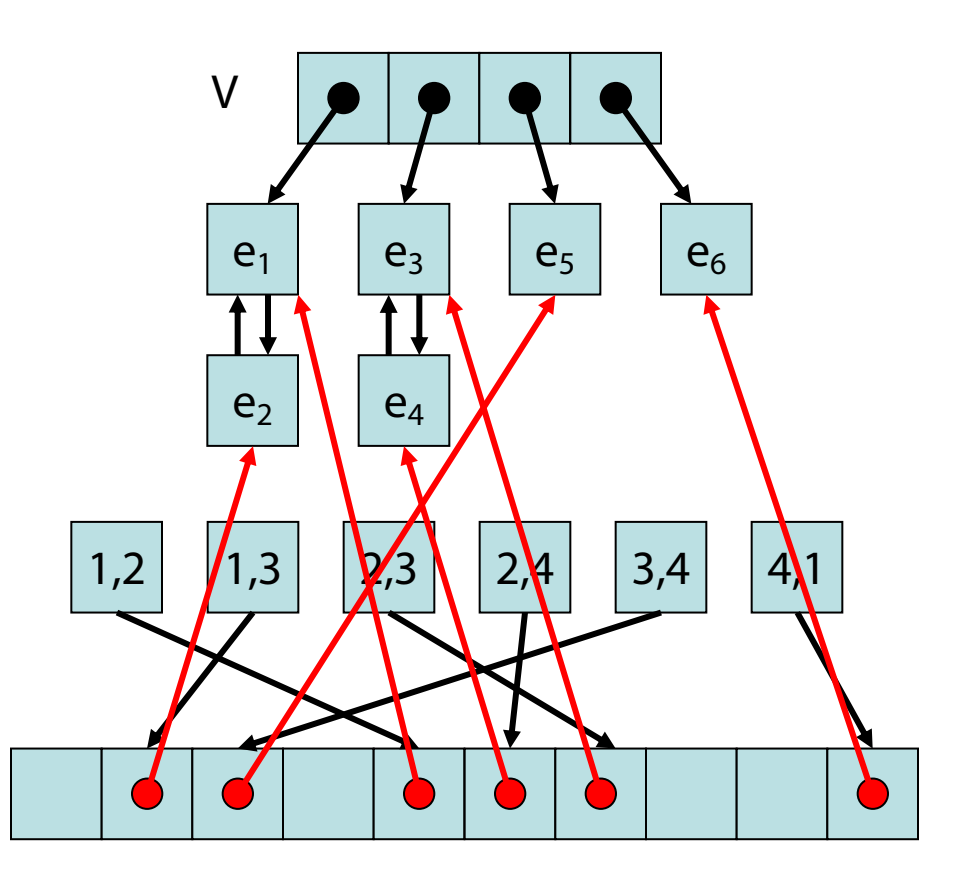

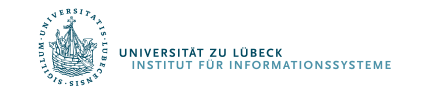

### Breitensuche

Procedure BFS(s: Node)  $d = \langle \infty, ..., \infty \rangle$ : Array [1..n] of N  $parent = <1, ..., L>$ : Array [1..n] of Node  $d[key(s)] = 0$  // s hat Distanz 0 zu sich parent[key(s)]:=s // s ist sein eigener Vater q:=<s>: Queue // q:Queue zu besuchender Knoten while not mtQueue?(q) do // solange q nicht leer u:= dequeue(q) // nimm Knoten nach FIFO-Regel foreach (u,v)∈ E do if parent[key(v)]= $\perp$  then // v schon besucht? enqueue(v, q) // nein, dann in q hinten einfügen  $d[key(v)]:=d[key(u)]+1$ parent[key(v)]:=u

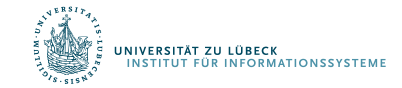

BFS(b)

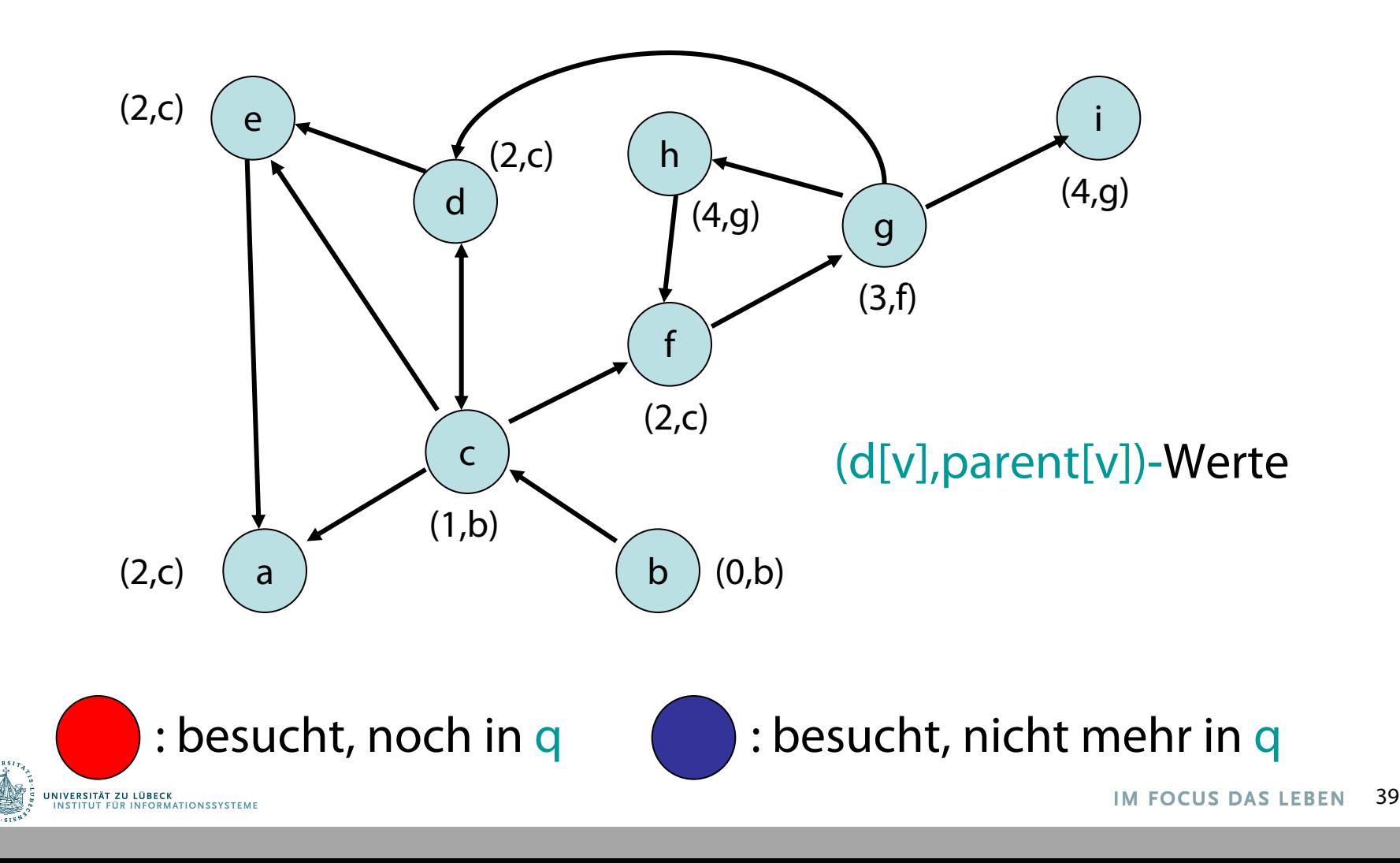

BFS(a)

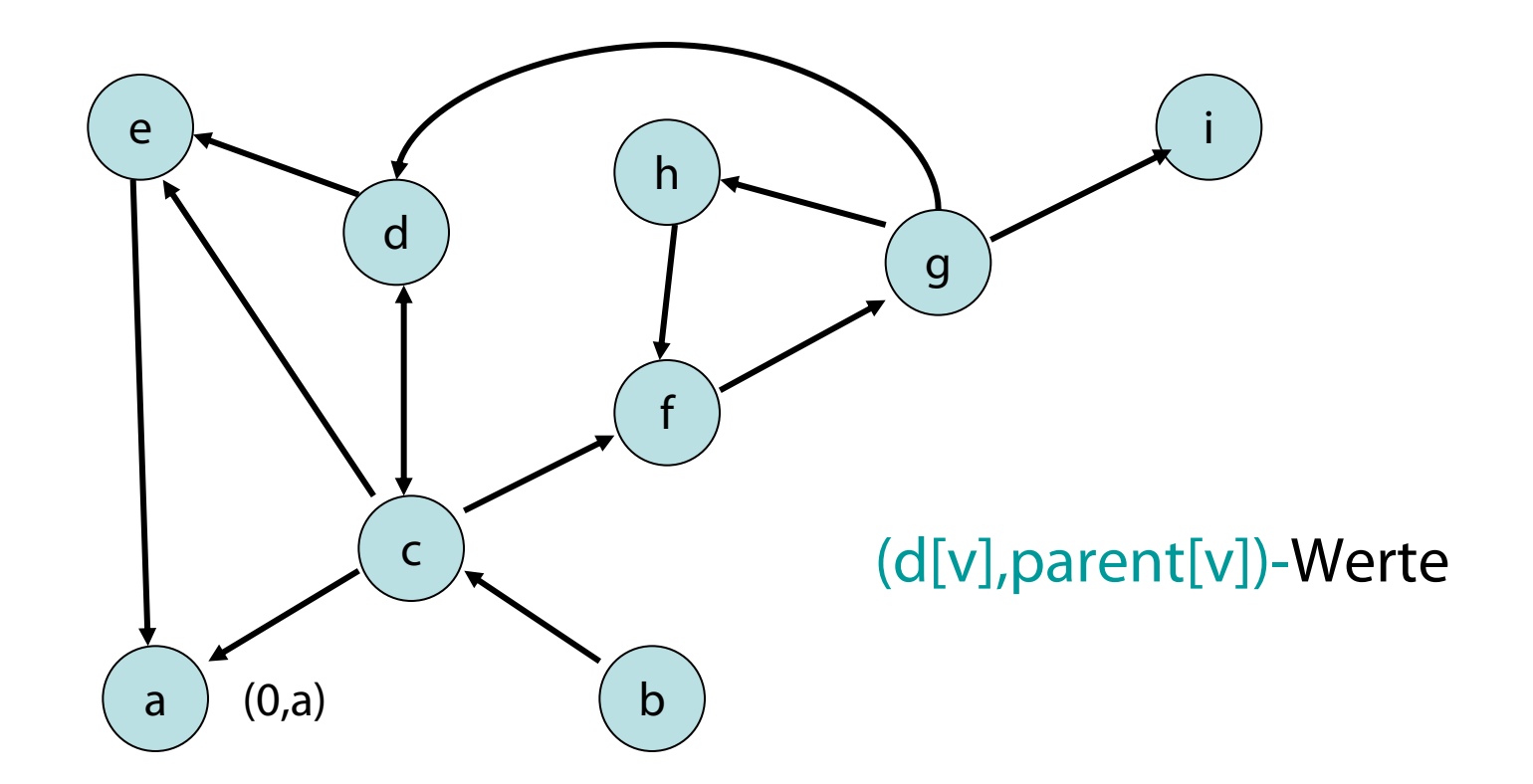

Von a kein anderer Knoten erreichbar.

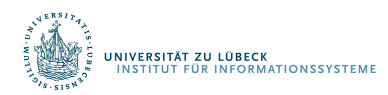

# Zusammenfassung

- Repräsentationen für Graphen
	- Traversierung: Breitensuche
- Im nächsten Teil:
	- Traversierung: Tiefensuche
	- Gerichtete azyklische Graphen
	- Zusammenhangskomponenten

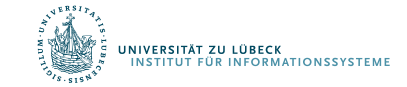